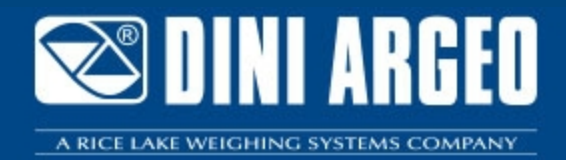

**DiniDisplayTool** DINI DISPLAY TOOL: Programa para la personalización rápida de la pantalla

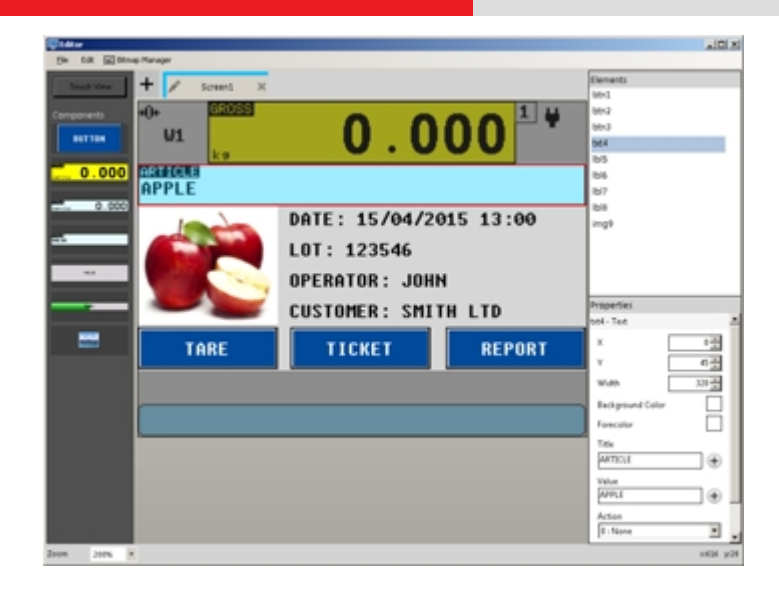

DINI DISPLAY TOOL permite personalizar rápidamente la interfaz de los indicadores con pantalla táctil de la gama 3590ET y 3590EGT.

**La solución ideal para las aplicaciones indutriales avanzadas**

### **CARACTERÍSTICAS**

- Interfaz sencilla e intuitiva
- Archivo de las personalizaciones realizadas
- Importar / Exportar personalizaciones
- Gestión de imágenes y posibilidad de asociarlas a los artículos, clientes, PLU, etc.
- Gestión de logotipos
- Introducción libre de elementos tales como:
	- Botones
	- Zonas Touch
	- Imágenes
	- Barras gráficas
	- Campos numéricos y de texto
- Asignación de las funciones de realizar a los objetos

## **REQUISITOS MÍNIMOS DEL PC**

- Pentium IV o compatible 256 Mb Ram
- 200 MB de espacio libre en el disco
- Sistema operativo Windows 10
- Internet Explorer 6.0 SP1 o superior
- Framework 2.0
- Monitor con resolución mínima 800x600, 256 colores

# **DETALLE 1**

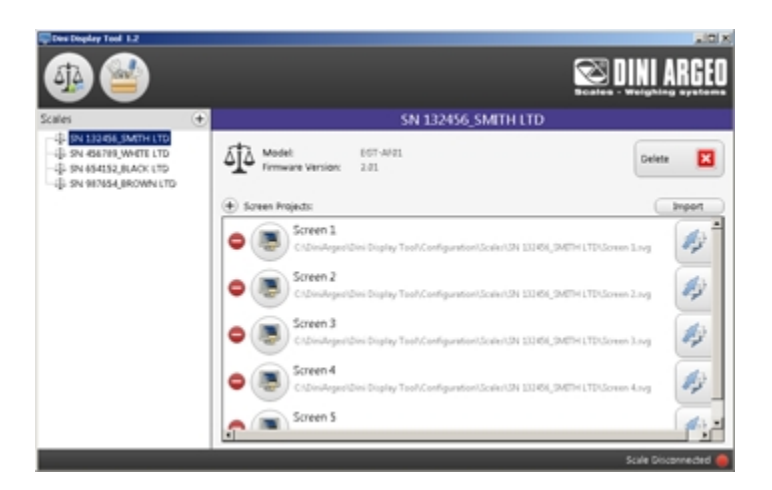

Ejemplo de archivo de personalizaciones

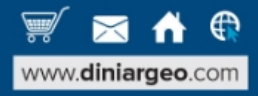

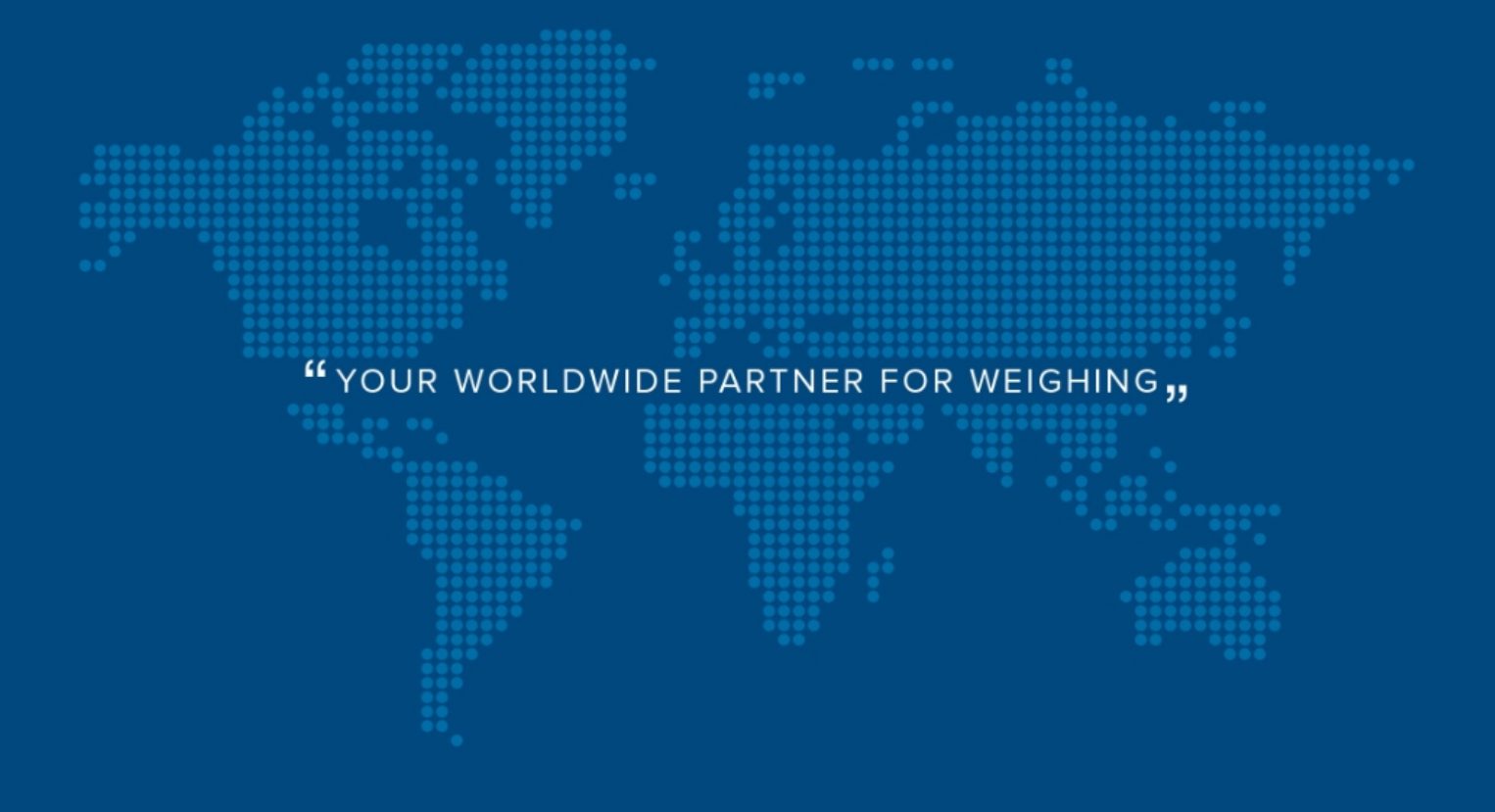

**DINI ARGEO FRANCE sarl** France

**DINI ARGEO** GMBH Germany

**DINI ARGEO** UK Ltd United Kingdom

**DINI ARGEO WEIGHING INSTRUMENTS Ltd** China

**DINI ARGEO** OCEANIA Australia

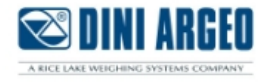

#### **COMPANY HEADQUARTERS**

Via Della Fisica, 20 41042 Spezzano di Fiorano Modena - Italy Tel. +39.0536 843418

#### **SERVICE ASSISTANCE**

Via Dell'Elettronica, 15 41042 Spezzano di Fiorano Modena - Italy Tel. +39.0536 921784

SALES AND TECHNICAL ASSISTANCE SERVICE 

Todas las especificaciones técnicas y las imagenes pueden estar sujetas a mejoras o modificaciones, sin aviso previo.